## The book was found

# Microsoft® Office Excel® 2007 Visual Basic® For Applications Step By Step

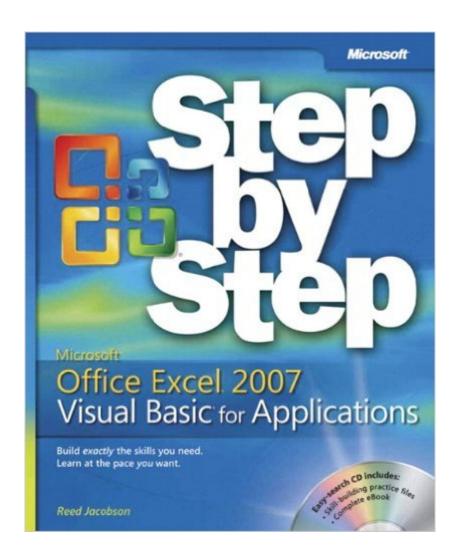

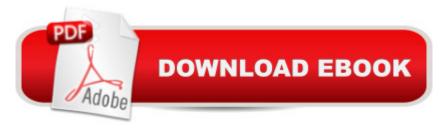

## Synopsis

Quickly teach yourself how to automate tasks and create custom spreadsheet solutions with Excel 2007 Visual Basic for Applications (VBA). With Step By Step, you set the paceâ "building and practicing the skills you need, just when you need them! Create macros to automate repetitive tasks Automatically format charts, shapes, and text Manipulate tables and other objectsâ "even build PivotTable reports Write your own functions and procedures Use loops and conditions to add decision logic to macros Build custom command buttons, dialog boxes, and user forms Your all-in-one learning experience includes: Files for building skills and practicing the bookâ ™s lessons Fully searchable eBook Windows Vista® Product Guide eReferenceâ "plus other resources on CD A Note Regarding the CD or DVD The print version of this book ships with a CD or DVD. For those customers purchasing one of the digital formats in which this book is available, we are pleased to offer the CD/DVD content as a free download via OReilly Medias Digital Distribution services. To download this content, please visit OReillys web site, search for the title of this book to find its catalog page, and click on the link below the cover image (Examples, Companion Content, or Practice Files). Note that while we provide as much of the media content as we are able via free download, we are sometimes limited by licensing restrictions. Please direct any questions or concerns to booktech@oreilly.com.

### **Book Information**

Series: Step by Step

Paperback: 384 pages

Publisher: Microsoft Press; 1 edition (May 23, 2007)

Language: English

ISBN-10: 073562402X

ISBN-13: 978-0735624023

Product Dimensions: 7.4 x 0.8 x 9 inches

Shipping Weight: 1.7 pounds

Average Customer Review: 3.8 out of 5 stars Â See all reviews (18 customer reviews)

Best Sellers Rank: #785,550 in Books (See Top 100 in Books) #70 in Books > Computers &

Technology > Programming > Microsoft Programming > VBA #202 in Books > Computers &

Technology > Programming > Languages & Tools > Visual Basic #344 in Books > Computers &

Technology > Software > Microsoft > Microsoft Excel

## **Customer Reviews**

I don't quite understand how this book got out of the proof-reading and technical review phase and made it to press. There are so many errors in the code and approaches that don't work, that a true beginner to VBA for Excel could easily get lost. I would want to say that this book is an okay starting point for learning VBA, but I would be afraid that a beginner would get hopelessly confused. I think a better book for learning Excel VBA is VBA and Macros for Microsoft Office Excel 2007 (Business Solutions) by Bill Jelen and Tracy Syrstad. While I am sure Mr. Jacobson is probably a decent developer and a nice person, he is a sloppy author. He relies too heavily on recording macros and then reworking them to try and teach VBA coding than actually taking the time to explain coding theory and getting you to think how to tackle the problems on your own. Even the fact that he has you type the code first before he explains why is annoying. I would rather the explanation first, giving me a chance to see if I could work the code out on my own, then have him tell me what the most efficient method is. I realize that this is probably also due to the Microsoft Press Step-by-Step formula for writing these books, but that is another reason why I do not like the series as a whole. There are many typo's in the text with regard to code that wouldn't make the Macro's run if you didn't catch the error and then there are several things that don't work.

#### Download to continue reading...

Microsoft® Office Excel® 2007 Visual Basic® for Applications Step by Step Microsoft® Office Outlook® 2007 Step by Step Microsoft Office PowerPoint 2007: Introductory Concepts and Techniques (Available Titles Skills Assessment Manager (SAM) - Office 2007) Bundle: Illustrated Microsoft Office 365 & Office 2016: Fundamentals, Loose-leaf Version + MindTap Computing, 1 term (6 months) Printed Access Card ... Office 365 & Office 2016: Introductor Creating HTML 5 Websites and Cloud Business Apps Using LightSwitch In Visual Studio 2013-2015: Create standalone web applications and Office 365 / SharePoint 2013 applications Your Office: Microsoft Access 2013, Comprehensive (Your Office for Office 2013) Programming Microsoft® Visual C#® 2008: The Language Microsoft® Visual C++® .NET Deluxe Learning Edition--Version 2003 (Developer Reference) Microsoft® Windows® XP Step by Step Modeling Structured Finance Cash Flows with Microsoft Excel: A Step-by-Step Guide (Wiley Finance) Microsoft® Outlook® 2010 Step by Step Microsoft Visual C++/CLI Step by Step (Step by Step Developer) Microsoft Visual Basic 2012 for Windows, Web, Office, and Database Applications: Comprehensive (Shelly Cashman Series) Special Edition Using Microsoft Office Access 2007 Microsoft Office Publisher 2007 For Dummies Formatting Legal Documents With Microsoft Office Word 2007: Tips and Tricks for Working With Pleadings, Contracts, and Other Complex Documents Microsoft Windows Vista, Illustrated Complete (Available Titles Skills Assessment Manager (SAM) - Office 2007) New

Perspectives on Microsoft Windows XP, Comprehensive, 2005 Service Pack 2 Update (Available Titles Skills Assessment Manager (SAM) - Office 2007) Microsoft Windows XP: Brief Concepts and Techniques (Available Titles Skills Assessment Manager (SAM) - Office 2007) Office 2007

All-in-One Desk Reference For Dummies

<u>Dmca</u>